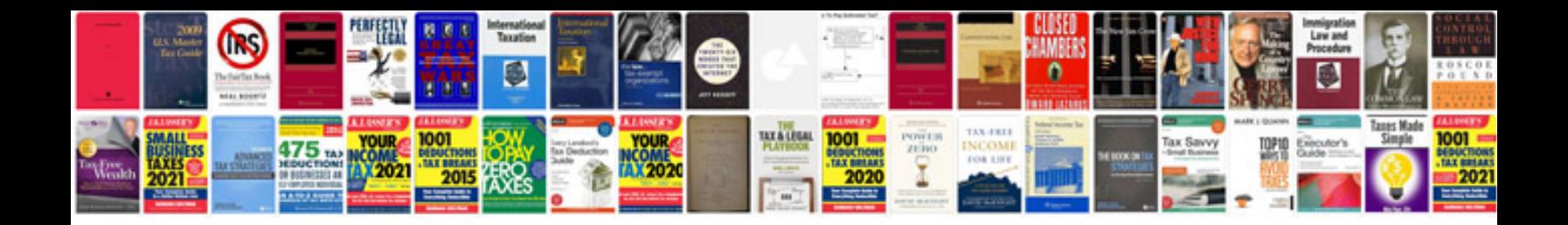

**Core java technical interview questions and answers**

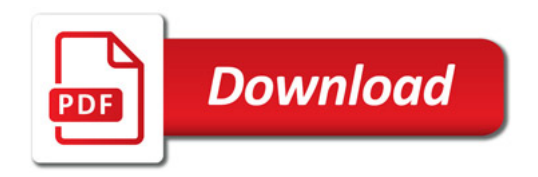

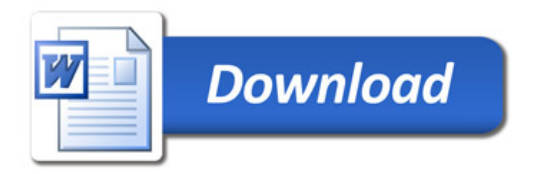